## Question

Harry Tong · Nov 5, 2020

## Vscode missing IRIS icon in Activity Bar

I have latest VS Code 1.50.1 and latest ObjectScript extension.

For some unknown reasons, my IRIS icon disappeared from VS Code activity bar.

How can I get my IRIS icon back?

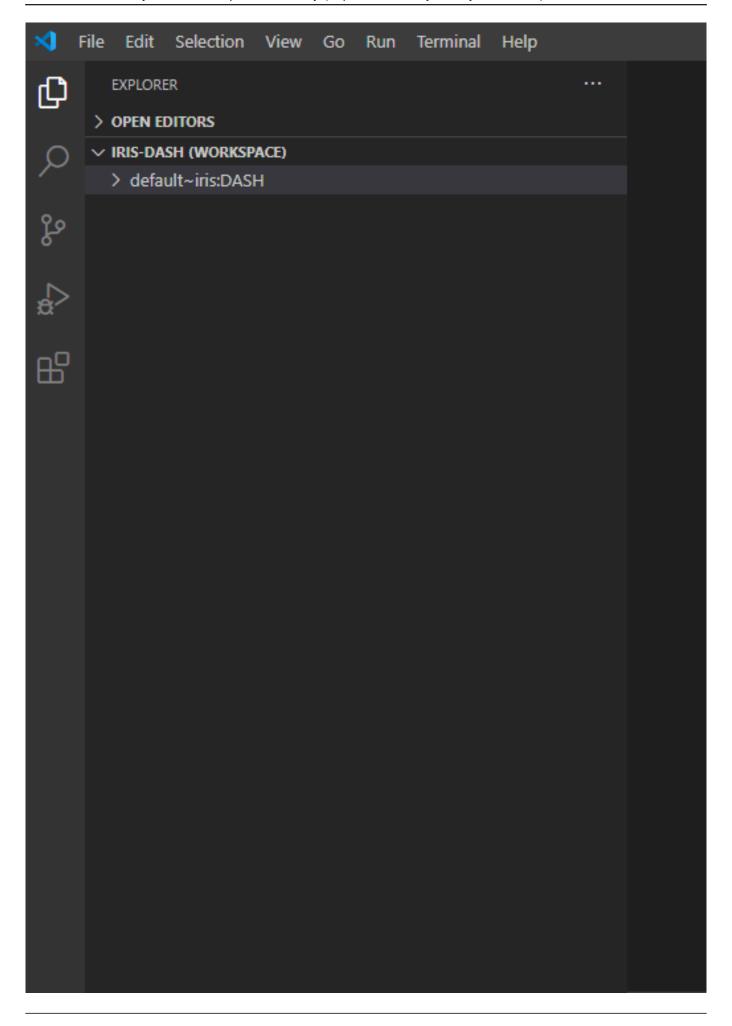

| scode missing IRIS icon in Activity Bar ublished on InterSystems Developer Community (https://community.intersystems.com) |
|----------------------------------------------------------------------------------------------------|
| /SCode #InterSystems IRIS                                                                                                 |
| Source URL: https://community.intersystems.com/post/vscode-missing-iris-icon-activity-bar                                 |
|                                                                                                    |
|                                                                                                    |
|                                                                                                    |
|                                                                                                    |
|                                                                                                    |
|                                                                                                    |
|                                                                                                    |
|                                                                                                    |
|                                                                                                    |
|                                                                                                    |
|                                                                                                    |
|                                                                                                    |
|                                                                                                    |
|                                                                                                    |
|                                                                                                    |
|                                                                                                    |
|                                                                                                    |
|                                                                                                    |
|                                                                                                    |
|                                                                                                    |
|                                                                                                    |
|                                                                                                    |
|                                                                                                    |